## Задача A. Ревизия

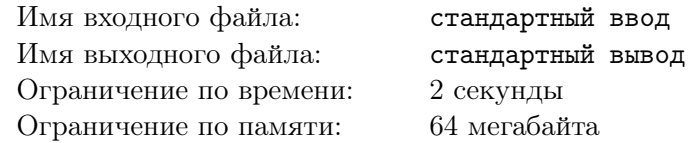

В связи с визитом Императора Палпатина было решено обновить состав дроидов в ангаре 32. Из-за кризиса было решено новых дроидов не закупать, но выкинуть пару старых. Как известно, Палпатин не переносит дроидов с маленькими серийными номерами, так что всё, что требуется найти среди них двух, у которых серийные номера наименьшие.

#### Формат входных данных

Первая строка входного файла содержит целое число  $N$  — количество дроидов ( $2 \leq N \leq 100\,000$ ), вторая строка —  $N$  целых чисел, по модулю не превышающих  $2 \cdot 10^9$  — номера дроидов.

#### Формат выходных данных

Выведите два числа: первым — наименьший серийный номер дроида (которого поэтому следует утилизировать в первую очередь), а вторым — второй по минимальности.

## Примеры

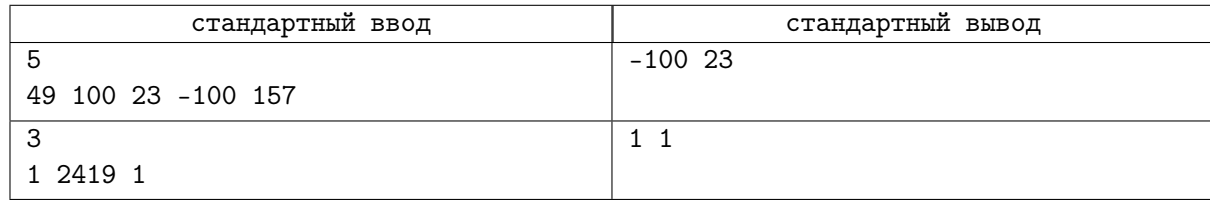

## Замечание

При решении этой задачи нельзя пользоваться стандартными функциями и методами min, index, sort, sorted и т. д.

Также вообще нельзя пользоваться сортировкой.

Естественно, можно пользоваться функциями min, max, которые принимают два числа.

## Задача B. Ярый коллекционер бабочек

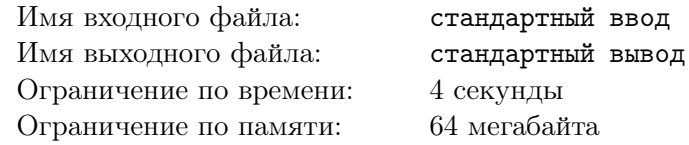

Как известно, Андрей Сергеевич — ярый коллекционер бабочек. Он имеет огромную коллекцию, экспонаты которой собраны со всего мира. Будем считать, что в мире существует 2 000 000 000 видов бабочек.

Чтобы не запутаться, Андрей Сергеевич присвоил каждому виду уникальный номер. Нумерация видов бабочек начинается с единицы.

Теперь он хочет знать, есть ли бабочка с видом *K* в его коллекции, или же её придётся добывать, затрачивая уйму сил и денег.

#### Формат входных данных

В первой строке входного файла содержится единственное число  $N$  ( $1 \le N \le 100000$ ) — количество видов бабочек в коллекции Андрея Сергеевича.

В следующей строке через пробел находятся *N* упорядоченных по возрастанию чисел — номера видов бабочек в коллекции.

Все виды бабочек в коллекции имеют различные номера.

В третьей строке файла записано число  $M$  ( $1 \leq M \leq 100000$ ) — количество видов бабочек, про которых Андрей Сергеевич хочет узнать, есть ли они у него в коллекции или же нет. В последней строке входного файла содержатся через пробел *M* чисел — номера видов бабочек, наличие которых необходимо проверить.

#### Формат выходных данных

Выходной файл должен содержать *M* строчек. Для каждого запроса выведите "YES", если бабочка с данным номером содержится в коллекции, и "NO" — в противном случае.

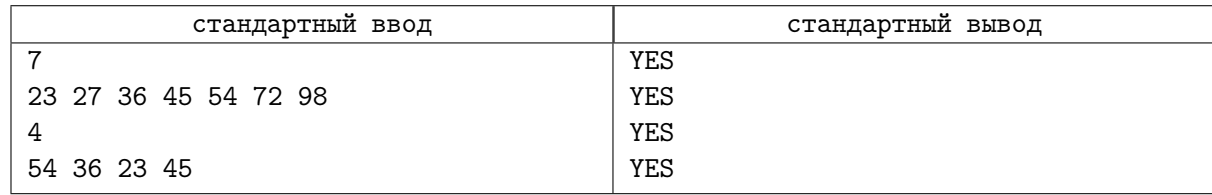

# Задача C. Мутанты

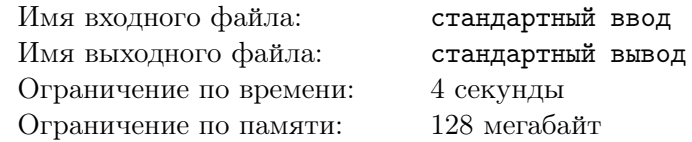

Уже долгое время в Институте Искусств, Мутантов и Информационных Технологий разводят милых разноцветных зверюшек. Для удобства каждый цвет обозначен своим номером, всего цветов не более  $10^9.$  В один из прекрасных дней в питомнике случилось чудо: все зверюшки выстроились в ряд в порядке возрастания цветов. Пользуясь случаем, лаборанты решили посчитать, сколько зверюшек разных цветов живет в питомнике, и, по закону жанра, попросили вас написать программу, которая поможет им в решении этой нелегкой задачи.

## Формат входных данных

В первой строке входного файла содержится единственное число  $N$   $(0 \leqslant N \leqslant 10^5)$  — количество зверюшек в Институте. В следующей строке находятся *N* упорядоченных по неубыванию неотрицательных целых чисел, не превосходящих  $10^9$  и разделенных пробелами — их цвета. В третьей строке файла записано число  $M$  ( $1 \leqslant M \leqslant 100\,000$ ) — количество запросов вашей программе, в следующей строке через пробел записаны *M* целых неотрицательных чисел (не превышающих  $10^9 + 1$ ).

#### Формат выходных данных

Выходной файл должен содержать *M* строчек. Для каждого запроса выведите число зверюшек заданного цвета в питомнике.

## Примеры

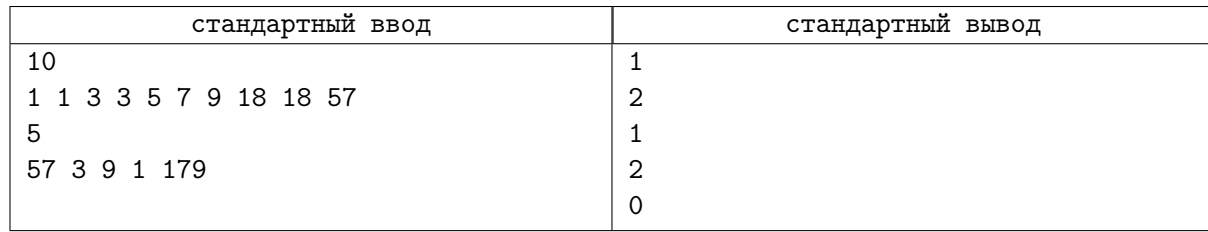

## Замечание

Запрещено использовать встроенные структуры данных.

## Задача D. Приближенный двоичный поиск

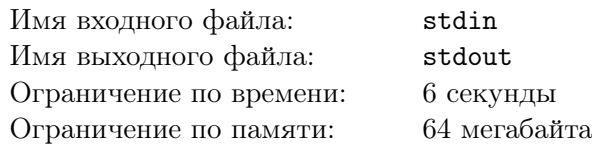

#### Формат входных данных

В первой строке входных данных содержатся числа  $N$  и  $K$   $(1 \le N, K \le 100000)$ . Во второй строке задаются *N* чисел первого массива, отсортированного по возрастанию, а в третей строке —  $K$  чисел второго массива. Каждое число в обоих массивах по модулю не превосходит  $10^9\cdot$ 

#### Формат выходных данных

Для каждого из *K* чисел выведите в отдельную строку число из первого массива, наиболее близкое к данному. Если таких несколько, выведите меньшее из них.

## Примеры

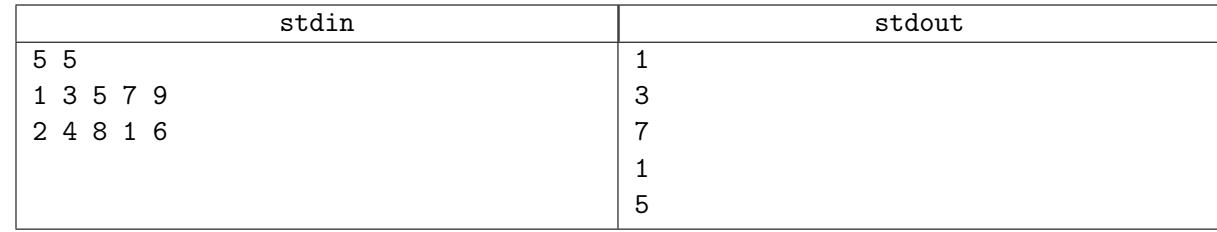

## Замечание

В этой задаче нельзя пользоваться встроенной сортировкой.

# Задача E. Квадратный корень и квадратный квадрат

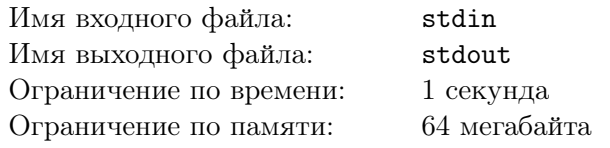

Найдите такое число  $x$ , что  $x^2+\sqrt{x}=C$ , с точностью не менее 6 знаков после точки.

## Формат входных данных

В единственной строке содержится вещественное число  $1.0 \leqslant C \leqslant 10^{10}.$ 

## Формат выходных данных

Выведите одно число — искомый *x*.

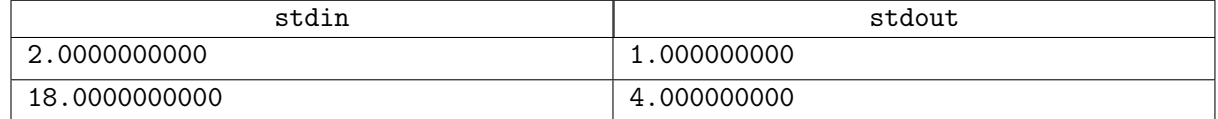

# Задача F. Веревочки

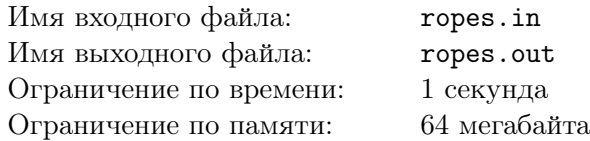

С утра шел дождь, и ничего не предвещало беды. Но к обеду выглянуло солнце, и в лагерь заглянула СЭС. Пройдя по всем домикам и корпусам, СЭС вынесла следующий вердикт: бельевые веревки в жилых домиках не удовлетворяют нормам СЭС. Как выяснилось, в каждом домике должно быть ровно по одной бельевой веревке, и все веревки должны иметь одинаковую длину. В лагере имеется *N* бельевых веревок и *K* домиков. Чтобы лагерь не закрыли, требуется так нарезать данные веревки, чтобы среди получившихся веревочек было *K* одинаковой длины. Размер штрафа обратно пропорционален длине бельевых веревок, которые будут развешены в домиках. Поэтому начальство лагеря стремится максимизировать длину этих веревочек.

#### Формат входных данных

В первой строке заданы два числа –  $N$   $(1 \leqslant N \leqslant 10001)$  и  $K$   $(1 \leqslant K \leqslant 10001)$ . Далее в каждой из последующих  $N$  строк записано по одному числу — длине очередной бельевой веревки. Длина веревки задана в сантиметрах. Все длины лежат в интервале от 1 сантиметра до 100 километров включительно.

#### Формат выходных данных

В выходной файл следует вывести одно целое число — максимальную длину веревочек, удовлетворяющую условию, в сантиметрах. В случае, если лагерь закроют, выведите 0.

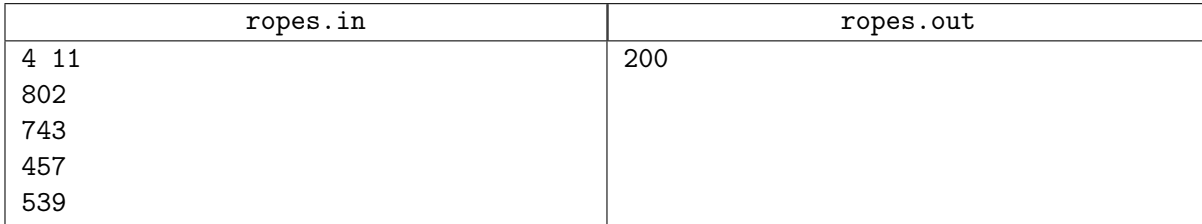

## Задача G. Ярость Битвы

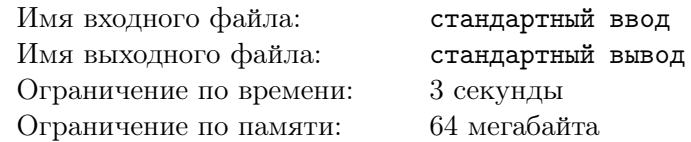

Герой по имени Магина сражается с группой из *n* монстров с помощью легендарного топора, известного как Ярость Битвы. Каждый из монстров имеет *a<sup>i</sup>* очков здоровья. Каждым ударом топора Магина уменьшает здоровье того, кого он ударил, на *p* очков, при этом уменьшая здоровье всех остальных монстров на *q* очков. Монстр умирает, когда у него остается 0 или менее очков здоровья. Магина хочет при каждом ударе выбирать цель таким образом, чтобы убить всех монстров за минимальное количество ударов. Требуется определить это количество.

## Формат входных данных

В первой строке содержатся три целых числа через пробел: *n*, *p* и *q* (1  $\leq n \leq 10000$ ,  $1 \leqslant q \leqslant p \leqslant 10^9)$  — количество монстров, урон по цели и урон по всем остальным соответственно.

Во второй строке содержатся  $n$  целых чисел через пробел:  $a_i$   $(1\leqslant a_i\leqslant 10^9)$  — количество очков здоровья у каждого из монстров.

#### Формат выходных данных

Выведите единственное целое число — минимальное количество ударов, за которое Магина сможет убить всех монстров.

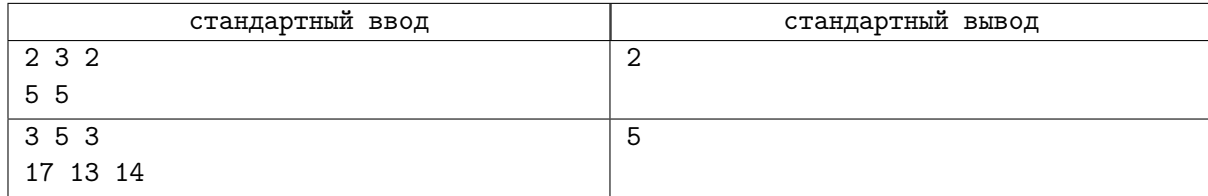

## Задача H. Мороженое

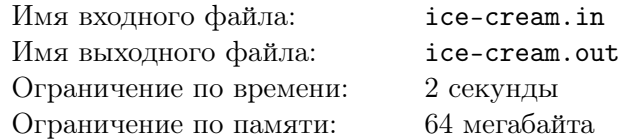

Вдоль моря узкой полоской тянется пляж. В некоторых точках пляжа расположены ларьки с мороженым. В один прекрасный день не все мороженщики вышли на работу. Распределите мороженщиков по ларькам так, чтобы минимальное расстояние между мороженщиками было как можно больше. Так они будут меньше мешать друг другу.

#### Формат входных данных

В первой строке вводятся числа *N* (2 *< N <* 10 001) — количество ларьков и *K* (1 *< K < N*) количество мороженщиков, вышедших на работу. Во второй строке задаются *N* натуральных чисел в порядке возрастания — координаты ларьков (координаты не превосходят  $10^9$ ).

## Формат выходных данных

Выведите одно число — минимальное расстояние между соседними ларьками в оптимальной расстановке.

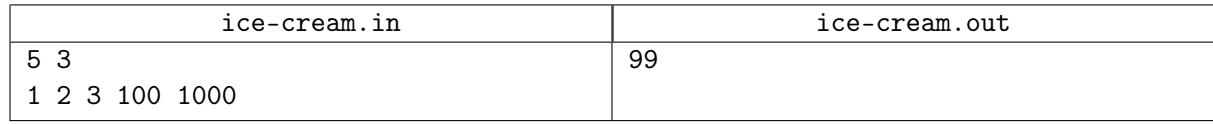

## Задача I. Вырубка леса

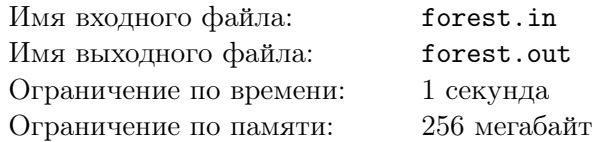

Фермер Николай нанял двух лесорубов: Дмитрия и Фёдора, чтобы вырубить лес, на месте которого должно быть кукурузное поле. В лесу растут *X* деревьев.

Дмитрий срубает по *A* деревьев в день, но каждый *K*-й день он отдыхает и не срубает ни одного дерева. Таким образом, Дмитрий отдыхает в *K*-й, 2*K*-й, 3*K*-й день, и т. д.

Фёдор срубает по *B* деревьев в день, но каждый *M*-й день он отдыхает и не срубает ни одного дерева. Таким образом, Фёдор отдыхает в *M*-й, 2*M*-й, 3*M*-й день, и т. д.

Лесорубы работают параллельно и, таким образом, в дни, когда никто из них не отдыхает, они срубают *A*+*B* деревьев, в дни, когда отдыхает только Фёдор — *A* деревьев, а в дни, когда отдыхает только Дмитрий — *B* деревьев. В дни, когда оба лесоруба отдыхают, ни одно дерево не срубается.

Фермер Николай хочет понять, за сколько дней лесорубы срубят все деревья, и он сможет засеять кукурузное поле.

Требуется написать программу, которая по заданным целым числам *A*, *K*, *B*, *M* и *X* определяет, за сколько дней все деревья в лесу будут вырублены.

#### Формат входных данных

Программа получает на вход пять целых чисел, разделённых пробелами: *A*, *K*, *B*, *M* и *X*  $(1 \leq A, B \leq 10^9, 2 \leq K, M \leq 10^{18}, 1 \leq X \leq 10^{18}).$ 

#### Формат выходных данных

Программа должна вывести одно целое число — искомое количество дней.

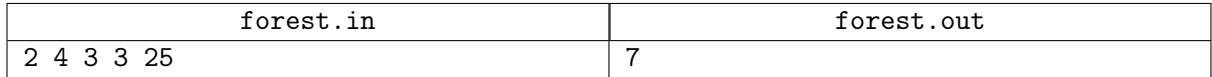